## গণপ্রজাতন্ত্রী বাংলাদেশ সরকার প্রধান প্রকৌশলীর কার্যালয় সড়ক ও জনপথ অধিদপ্তর সড়ক ভবন, তেজগাঁও, ঢাকা-১২০৮।  $300 - b + 9000$ E-mail: seae@rhd.gov.bd

স্মারক নং-৩৫.০১.০০০০.০০২.১০.০০১.১৯- 2266

जबिथ: 28/20/22

"নিয়োগ বিজ্ঞপ্তি"

সড়ক ও জনপথ অধিদপ্তরের নিম্নবর্ণিত শূন্য পদে সম্পুর্ণ অস্থায়ী ভিত্তিতে নিয়োগের জন্য বাংলাদেশের প্রকৃত নাগরিকদের নিকট হতে দরখাস্ত আহবান করা যাচ্ছে।

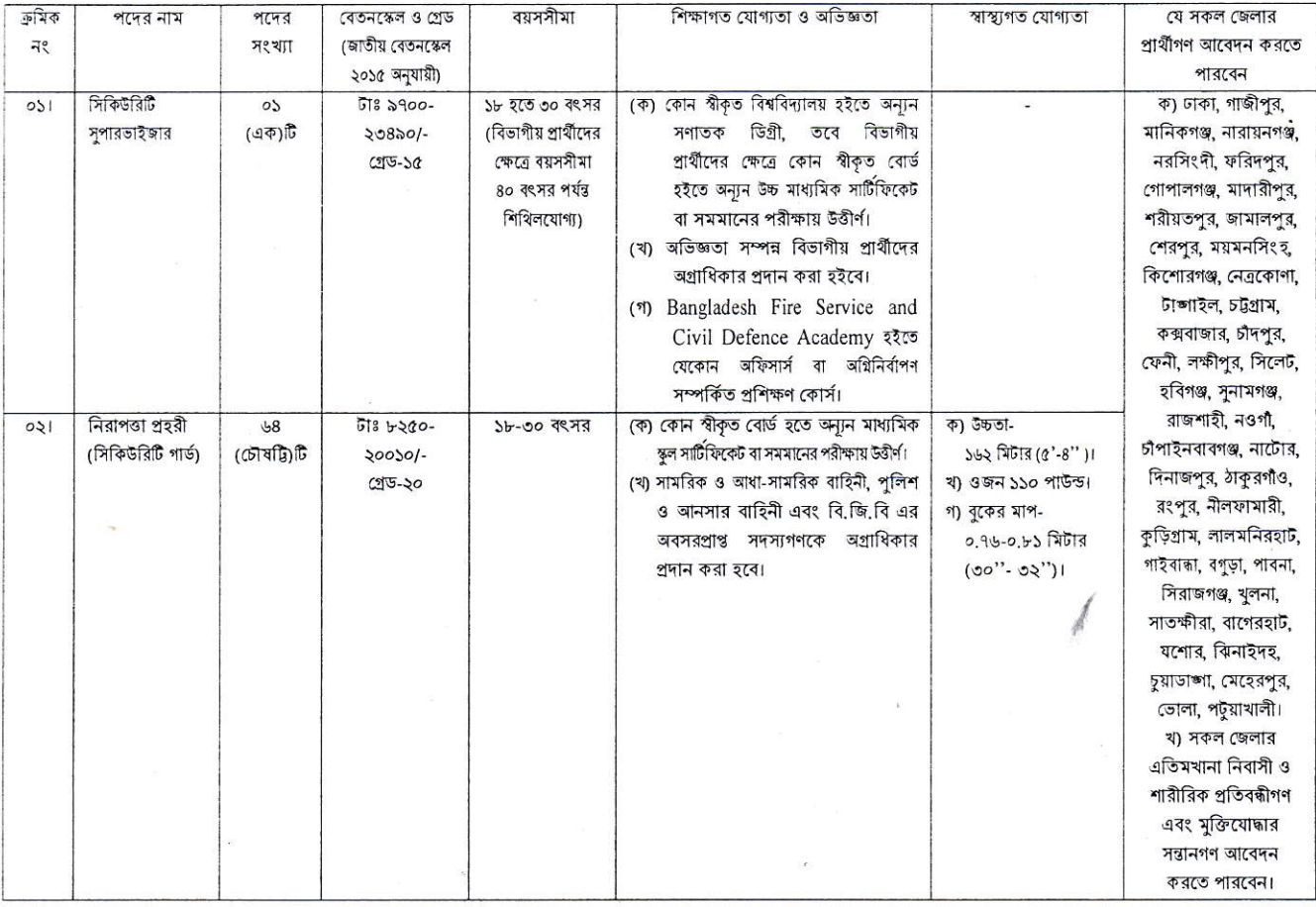

নিয়বর্ণিত শর্তাবলী আবেদন ফরম পূরণ এবং পরীক্ষায় অংশগ্রহণের ক্ষেত্রে অবশ্যই অনূসরণ করতে হবেঃ

- ১. ০২/১২/২০১৯ খ্রিঃ তারিখে সাধারণ প্রার্থীর বয়সসীমা ১৮-৩০ বছর। তবে মুক্তিযোদ্ধা/শহীদ মুক্তিযোদ্ধার পূত্র-কন্যা এবং শারীরিক প্রতিবন্ধীদের ক্ষেত্রে বয়সসীমা ১৮-৩২ বছর। বয়স প্রমাণের ক্ষেত্রে এফিডেভিট গ্রহণযোগ্য নয়।
- ২. এ নিয়োগ বিজ্ঞপ্তি সম্পর্কিত যে কোন পরিবর্তন/সংশোধন (যদি থাকে) সড়ক ও জনপথ অধিদপ্তরের নিজস্ব ওয়েবসাইটে (www.rhd.gov.bd) পাওয়া যাবে।
- ৩. প্রার্থী নির্বাচনের ক্ষেত্রে কোটা সংক্রান্ত সর্বশেষ সরকারি নীতিমালা অনুসরণ করা হবে।
- ৪. মৌখিক পরীক্ষায় অংশগ্রহণের সময় মুক্তিযোদ্ধার সন্তান/শহীদ মুক্তিযোদ্ধার সন্তান/মুক্তিযোদ্ধার সন্তানের সন্তান/শহীদ মুক্তিযোদ্ধার সন্তানের সন্তান, এতিম, প্রতিবন্ধি, আনসার ও ভিডিপি এবং ক্ষুদ্র নৃ-গোষ্ঠী প্রার্থীদের সর্বশেষ সরকারী নীতিমালা অনুযায়ী উপযুক্ত কর্তৃপক্ষ কর্তৃক প্রদত্ত সনদপত্রের মূলকপি প্রদর্শনসহ সত্যায়িত কপি দাখিল করতে হবে। মুক্তিযোদ্ধা/শহীদ মুক্তিযোদ্ধার পুত্র-কন্যা ও তাঁদের সন্তানদের মুক্তিযুদ্ধ বিষয়ক মন্ত্রণালয় কর্তৃক প্রদত্ত সনদপত্র দাখিল করতে হবে।
- ৫. শারীরিক ও লিখিত (প্রযোজ্যক্ষেত্রে) পরীক্ষায় উত্তীর্ণ প্রার্থীদেরকে মৌখিক পরীক্ষার জন্য বিবেচিত হবেন।
- ৬. এ নিয়োগের বিষয়ে কোন প্রকার সুপারিশ বা তদবির প্রার্থীর অযোগ্যতা হিসেবে বিবেচিত হবে।

Ś

- ৭. এ নিয়োগ বিজ্ঞপ্তি, লিখিত, শারীরিক (প্রযোজ্যক্ষেত্রে) ও মৌখিক পরীক্ষা এবং পরীক্ষা সংক্রান্ত অন্যান্য তথ্য সড়ক ও জনপথ অধিদপ্তরের  $\sqrt{2}$ ওয়েবসাইট www.rhd.gov.bd এ পাওয়া যাবে।
- ৮. প্রার্থী কর্তৃক প্রদত্ত কোনো তথ্য বা দাখিলকৃত কাগজপত্র বিজ্ঞাপনের চাওয়া যোগ্যতার সাথে অসামঞ্জস্যপর্ণ, জাল, মিথ্যা বা ভয়া প্রমাণিত হলে কিংবা পরীক্ষায় নকল বা অসদুপায় অবলম্বন করলে সংশ্লিষ্ট প্রার্থীর প্রার্থিতা নিয়োগের যেকোন পর্যায়ে বাতিল করা হবে এবং তার বিরুদ্ধে যথাযথ আইনানুগ ব্যবস্থা গ্রহণ করা হবে। ভুল তথ্য/জাল কাগজপত্র প্রদর্শিত হলে পরীক্ষায় উত্তীর্ণ যেকোনো প্রার্থীর প্রার্থিতা বাতিল করার ক্ষমতা কর্তৃপক্ষ সংরক্ষণ করেন। মৌখিক পরীক্ষার সময় নিয়বর্ণিত (ক্রমিক নং-ক-চ পর্যন্ত) কাগজপত্রের মলকপি প্রদর্শনপর্বক প্রতিটির ০১টি করে সত্যায়িত ফটোকপি দাখিল করতে হবে এবং এ বিষয়ে প্রার্থীর কোন আপত্তি গ্রহণযোগ্য নহে।
	- ক. প্রার্থীর সকল শিক্ষাগত যোগ্যতার সনদপত্র (প্রযোজ্য ক্ষেত্রে অভিজ্ঞতা সনদপত্রসহ)।
	- খ. প্রার্থী যে ইউনিয়ন/পৌরসভা-এর বাসিন্দা সে ইউনিয়ন পরিষদের চেয়ারম্যান/পৌরসভার মেয়র/কাউন্সিলর কর্তৃক প্রদত্ত নাগরিকত্বের সনদপত্র।
	- গ. মহিলা কোটা ব্যতীত অন্যান্য কোটা দাবির সমর্থনে প্রার্থীকে যথাযথ কর্তৃপক্ষ কর্তৃক প্রদত্ত সনদ/প্রমাণপত্রের সত্যায়িত ছায়ালিপি।
	- ঘ. ইউনিয়ন পরিষদের চেয়ারম্যান/পৌরসভার মেয়র/কাউন্সিলর/সিটি কর্পোরেশনের ওয়ার্ড কাউন্সিলর/প্রথম শ্রেণীর গেজেটেড কর্মকর্তা প্রদত্ত চারিত্রিক সনদপত্র।
	- ঙ, জাতীয় পরিচয়পত্র/জন্ম সনদের সত্যায়িত অনুলিপি।
	- চ. Online-এ পুরণকৃত আবেদনপত্রের কপি (Applicant's Copy)।
- ৯. সরকারি, আধা সরকারি ও স্বায়ত্বশাসিত প্রতিষ্ঠানে কর্মরত প্রার্থীতে অবশ্যই যথাযথ কর্তৃপক্ষের অনুমতিপত্র মৌখিক পরীক্ষার সময় প্রদর্শন করতে হবে।
- ১০. নিয়োগের ক্ষেত্রে সরকারের বিদ্যমান বিধি-বিধান এবং পরিবর্তিত ক্ষেত্রে প্রযোজ্য বিধি-বিধান অনুসরণ করা হবে।
- ১১. কর্তৃপক্ষ পদের সংখ্যা হ্রাস/বৃদ্ধি/বাতিল করার অধিকার সংরক্ষণ করেন। নিয়োগ সংক্রান্ত বিষয়ে নিয়োগকারী কর্তৃপক্ষের সিদ্ধান্তই চড়ান্ত বলে গণ্য হবে।
- ১২. লিখিত, শারীরিক (প্রযোজ্যক্ষেত্রে) ও মৌখিক পরীক্ষায় অংশগ্রহণের জন্য কোন প্রকার টিএ/ডিএ প্রদান করা হবে না।

## ১৩. অনলাইনে আবেদনপত্র পুরণ সংক্রান্ত নিয়মাবলী ও শর্তাবলীঃ

- ক. পরীক্ষায় অংশগ্রহণে ইচ্ছুক প্রার্থীগণ http://rhd.teletalk.com.bd এই ওয়েবসাইটে আবেদনপত্র পূরণ করবেন।
	- i. Online-এ আবেদনপত্র পূরণ ও পরীক্ষার ফি জমাদান শুরুর তারিখ ও সময়: ০৩/১১/২০১৯ খ্রিঃ তারিখ, সকাল: ১০:০০ ঘটিকা।
	- ii. Online-এ আবেদনপত্র জমাদানের শেষ তারিখ ও সময়: ০২/১২/২০১৯ খ্রিঃ তারিখ, বিকাল: ০৫:০০ ঘটিকা। উক্ত সময়সীমার মধ্যে User ID প্রাপ্ত প্রার্থীগণ Online-এ আবেদনপত্র Submit-এর সময় থেকে পরবর্তী ৭২(বাহাত্তর) ঘন্টার মধ্যে এসএমএস এর মাধ্যমে পরীক্ষার ফি জমা দিবেন।
- খ. Online আবেদনপত্রে প্রার্থী তাঁর স্বাক্ষর (দৈর্ঘ্য ৩০০xপ্রস্থ ৮০ pixel) ও রশ্জিন ছবি (দৈর্ঘ্য ৩০০xপ্রস্থ ৩০০ pixel) স্ক্যান করে নিৰ্ধারিত স্থানে Upload করবেন।
- গ. Online আবেদনপত্রে তথ্যই যেহেতু পরবর্তী সকল কার্যক্রমে ব্যবহৃত হবে, সেহেতু Online-এ আবেদনপত্র Submit করার পূর্বেই পরণকত সকল তথ্যেও সঠিকতা সম্পর্কে প্রার্থী নিজে শতভাগ নিশ্চিত হবেন।
- ঘ. প্রার্থী Online-এ পূরণকৃত আবেদনপত্রের একটি রজিন প্রিন্টকপি পরীক্ষা সংক্রান্ত যে কোন প্রয়োজনে সহায়ক হিসেবে সংরক্ষণ করবেন।
- ঙ. SMS প্রেরণের নিয়মাবলী ও পরীক্ষার ফি প্রদান: Online-এ আবেদনপত্র (Application Form) যথাযথভাবে পরণ করে নির্দেশনা মতে ছবি এবং স্বাক্ষর Upload করে আবেদনপত্র Submit করা সম্পন্ন হলে কম্পিউটারে ছবিসহ Application Preview দেখা যাবে। নির্ভুলভাবে আবেদনপত্র Submit করা সম্পন্ন প্রার্থী একটি User ID, ছবি এবং স্বাক্ষরযুক্ত একটি Applicant's copy পাবেন। উক্ত Applicant's copy প্রার্থী download পূর্বক রজিন প্রিন্ট করে সংরক্ষণ করবেন। Applicant's কপিতে একটি User ID নম্বর দেয়া থাকবে এবং User ID নম্বর ব্যবহার করে প্রার্থী নিমোক্ত পদ্ধতিতে যে কোন Teletalk pre-paid mobile নম্বরের মাধ্যমে ০২(দুই)টি SMS করে ১নং পদের জন্য পরীক্ষার ফি বাবদ ১০০/- (একশত) টাকা এবং সার্ভিস চার্জ বাবদ ১২/- (বার) টাকা, মোট ১১২/- (একশত বার) টাকা এবং ২নং পদের জন্য পরীক্ষার ফি বাবদ ৫০/- (পঞ্চাশ) টাকা এবং সার্ভিস চার্জ বাবদ ৬/- (ছয়) টাকা, মোট ৫৬/- (ছাপ্পান্ন) টাকা অনধিক ৭২(বাহাত্তর) ঘন্টার মধ্যে জমা দিবেন। এখানে বিশেষভাবে উল্লেখ্য যে, "Online-এ আবেদনপত্রের সকল অংশ পুরণ করে Submit করা হলেও পরীক্ষার ফি জমা না দেয়া পর্যন্ত Online আবেদনপত্র কোন অবস্থাতেই গহীত হবে না''।

প্রথম SMS: RHD<space>User ID লিখে Send করতে হবে 16222 নম্বরে।

## Example: RHD ABCDF

Reply: Applicant's Name, Tk-112/56 will be charged as application fee. Your PIN is 12345678. To pay fee Type RHD<Space>Yes<Space>Pin and send to 16222.

Bridge

দ্বিতীয় SMS: RHD<space>Yes<space>PIN লিখে Send করতে হবে 16222 নম্বরে। Example: RHD YES 12345678

- Reply: Congratulations Allpicant; Name, payment completed successfully for RHD Application for post XXXXXXXXX User ID is (RHD) and Password (XXXXXXXX).
- চ. প্রবেশপত্র প্রাপ্তির বিষয়টি http://rhd.teletalk.com.bd ওয়েবসাইটে এবং প্রার্থীর মোবাইল ফোনে SMS এর মাধ্যমে (শুধুমাত্র যোগ্য প্রার্থীদেরকে) যথাসময়ে জানানো হবে। Online আবেদনপত্রে প্রার্থীর প্রদত্ত মোবাইল ফোনে পরীক্ষা সংক্রান্ত যাবতীয় যোগাযোগ সম্পন্ন করা হবে বিধায় উক্ত নম্বরটি সার্বক্ষনিক সচল রাখা, SMS পড়া এবং প্রাপ্ত নির্দেশনা তাৎক্ষনিকভাবে অনসরণ করা বাঞ্ছনীয়।
- ছ. ত্রুমিক নং-২ এ উল্লেখিত পদে শারীরিক পরীক্ষায় উত্তীর্ণ প্রার্থীগণ পরবর্তীতে একই প্রবেশপত্রের মাধ্যমে লিখিত পরীক্ষায় অংশগ্রহণ করতে পারবেন।
- জ. SMS-এ প্রেরিত User ID এবং Password ব্যবহার করে পরবর্তীতে রোল নম্বর, পদের নাম, ছবি, পরীক্ষার তারিখ, সময় ও স্থানের/কেন্দ্রের নাম ইত্যাদি তথ্য সংবলিত প্রবেশপত্র প্রার্থী Download পূর্বক রঙ্গিন Print করে নিবেন। প্রার্থী প্রবেশপত্রটি শারীরিক (প্রযোজ্য ক্ষেত্রে)/লিখিত পরীক্ষায় অংশগ্রহণের সময়ে এবং উত্তীর্ণ হলে মৌখিক পরীক্ষার সময়ে অবশ্যই প্রদর্শন করবেন;
- ঝ. শধমাত্র টেলিটক প্রি-পেইড মোবাইল ফোন থেকে প্রার্থীগণ নিমণবর্ণিত SMS পদ্ধতি অনুসরণ করে নিজ নিজ User ID এবং Password পুনরুদ্ধার করতে পারবেন।
	- User ID जाना थाकरल RHD<space>Help<space>User<space>User ID & Send to 16222.  $(i)$ Example: RHD Help User RHD & send to 16222.
	- PIN Number जांना थाकरल RHD<space>Help<space>PIN<space>PIN No & Send to 16222.  $(ii)$ Example: RHD Help PIN 12345678 & send to 16222.
- ঞ. সড়ক ও জনপথ অধিদপ্তরের ৩য় ও ৪র্থ শ্রেণির কর্মচারি নিয়োগ পরীক্ষা, ২০১৯ এর বিজ্ঞপ্তি, Online-এ আবেদনপত্র পূরণের নিয়মাবলি, এসএমএস এর মাধ্যমে পরীক্ষার ফি প্রদানের নিয়মাবলী ও অন্যান্য প্রয়োজনীয় তথ্যাদি ওয়েবসাইট http://rhd.teletalk.com.bd এ পাওয়া যাবে।

পরিচিতি নং-০০৫০২৮ তত্ত্বাবধামক প্ৰকৌশলী (চঃদাঃ), সওজ শাসন ও সংস্থাপন ক ভবন, তেজগাঁও, ঢাকা।